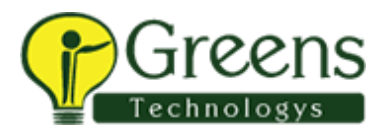

# +91 8939915577

# Power BI Desktop

# Data Modeling

#### Course Length: 8 Hours

## Course Objectives

Upon successful completion of this course, students will be able to:

- Navigate in Power BI Desktop
- View and Understand Data Models
- Create Reports using Data Model Data
- Use DAX Functions
- Create Measures
- Import Data using Power Query

## Course Content

- 1: Power BI Solution Overview
	- What is Power BI?
	- What is Power BI Desktop?
	- What is Power Pivot?
	- Understanding "The Big Picture"

#### 2: Creating the Data Model

- What is a Data Model?
- Where Should I Build my Data Model?
- Exploring the Data Model Interfaces

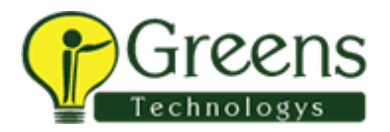

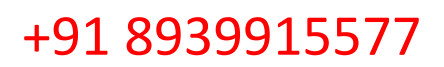

- Creating Table Relations
- Creating a Star Schema
- Creating Linked Tables
- Creating Hierarchies
- Making a User-Friendly Model

#### 3: Exploring the Data Model Manager Interfaces

- Exploring the Data Model Manager Interfaces
- Understanding Date Tables
- Creating a Measure and a KPI
- Adding Visualizations

#### 4: Understanding DAX Calculations

- What is DAX?
- Implementing DAX Operators
- Using a DAX Text Function to Create a Calculated Column
- Using DAX Date and Time Functions

### 5: Importing Data into Power BI Desktop

- Importing Data from Relational Databases
- Importing Data from Text Files
- Importing Data from a Data Feed
- Reusing Existing Connections to Update the Model

#### 6: Power Query Awareness

- Benefits of Power Query/Get Data
- **Basic Append**